## **DataExplorer Crack Product Key Full**

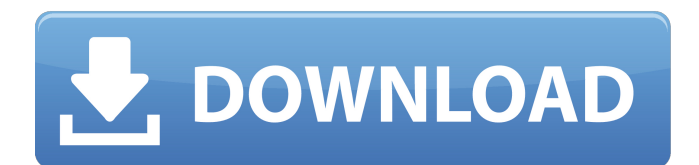

#### **DataExplorer**

DataExplorer is a professional software application designed specifically for helping you collect, analyze and view information from devices with a serial port or other CSV-like or USB port. It works with data loggers, measurement and charging devices, or other similar ones in order to gather measurement data, present it graphically, and generate comprehensive statistics. User interface The tool adopts a multi-tabbed layout where various pieces of information are placed at your fingertips, such as graphs, statistics, tables, file comments and object characteristics. At the bottom of the main window you can check out the serial communication status, like connected, receiving and transmitting, progress of long

operations, as well as warning messages or measurement results. History, importing and exporting options DataExplorer reveals a list a list with the last used fields (maximum 10 entries), and lets you import/export data from/to CSV file format with absolute or raw details, as well as print the information. GPS data can be exported to KMLZ file format and launched with Google Earth. Working with graph data and devices The tool gives you the possibility to zoom in or out of the generated graph, copy the graph to the clipboard, apply various graphics templates according to the device and channel configuration, and hide or show graphics header and data set comment. Statistics and other collected pieces of information DataExplorer is able to provide statistics about the measurement data (e.g. voltage, current, power, energy, velocity), unit, minimum and average info, and standard deviation. Tables record information about the time, voltage, power, and energy. Digital and analog view modes, cell voltage and curve parameters You can check out the digital view mode that reveals the actual measurement values while data is being captured or switch to the analog view with

active measurements. The cell voltage recording parameters can be applied for the Lithium battery cells charger. The voltage values are revealed with the aid of bar graphs. There's also support for curve comparison options that show the collected curves of a battery over a time period where the battery gets used. Configuration settings DataExplorer lets you set up several general parameters related to time format, data path, file saving, CSV separators, blacklists and whitelists, graphics (e.g. draw scale baseline, name, and scale numbers in record color), data table optimization, and charging devices. Plus, you can register MIME

### **DataExplorer Crack + Free Registration Code [Mac/Win]**

Utilize a powerful suite of features in DataExplorer 2022 Crack to collect, analyze, and view information from serial devices. Monitor and debug data loggers, measurement and charging devices, or other similar devices that are connected to the computer via a serial data or USB port. The program is built especially for professionals that need to gather, analyze,

and view information from serial data or USB port devices, and is compatible with different measurement and diagnostic tools. DataExplorer gathers information about devices, such as charge rates, current, battery life, voltage, power, energy, etc. Data is saved in a file, graphically displayed, and is exportable in CSV file format. Digital and analog views can be set up with selectable data paths. Setup includes max file size, path setting, CSV separators, blacklists, and whitelists, as well as MIME type, link file creation, registration of data type, device configuration, debug logging level. Version 1.1: - Improved serial port configuration: imported system time will be shown in the statistics, and separate file path for charging devices is added. - Added support for USB debug paths from 0xF0 to 0xF7. - Added support for USB debug paths from 0xE0 to 0xE7. - Added support for USB debug paths from 0xC0 to 0xC7. - Improved GPS support: export KMLZ files with GPS coordinates. - Auto Save feature now prevents saving when the application is minimized or closed. - Added an option to auto connect to devices that were previously disconnected. - Added an option to create link

files to data files. - Minor cosmetic improvements and updates. DataExplorer Key Features: Convenient and easy to set up: install the application, open its GUI, and you are ready to start collecting the data from serial devices Battery monitoring: shows the battery values and time usage in real time. Battery graphs: compare battery values over time by using different battery graphs. Battery analysis: find the minimum, maximum, average, standard deviation, and other statistics of a single voltage reading or a series of data within a file. Calculate the current and energy consumption: show the actual energy produced by the battery and the calculation of the energy used, the current that the battery is discharging at, and more. Calculate the charge rate: show how long it takes to charge the battery and how long it takes to reach full b7e8fdf5c8

#### **DataExplorer Crack+ Free**

DataExplorer is a professional software application designed specifically for helping you collect, analyze and view information from devices with a serial port or other CSV-like or USB port. It works with data loggers, measurement and charging devices, or other similar ones in order to gather measurement data, present it graphically, and generate comprehensive statistics. User interface The tool adopts a multi-tabbed layout where various pieces of information are placed at your fingertips, such as graphs, statistics, tables, file comments and object characteristics. At the bottom of the main window you can check out the serial communication status, like connected, receiving and transmitting, progress of long operations, as well as warning messages or measurement results. History, importing and exporting options DataExplorer reveals a list a list with the last used fields (maximum 10 entries), and lets you import/export data from/to CSV file format with absolute or raw details, as well as print the information. GPS data can be

# exported to KMLZ file format and launched with Google Earth. Working with graph data and devices The tool gives you the possibility to zoom in or out of the generated graph, copy the graph to the clipboard, apply various graphics templates according to the device and channel configuration, and hide or show graphics header and data set comment. Statistics and other collected pieces of information DataExplorer is able to provide statistics about the measurement data (e.g. voltage, current, power, energy, velocity), unit, minimum and average info, and standard deviation. Tables record information about the time, voltage,

power, and energy. Digital and analog view modes, cell voltage and curve parameters You can check out the digital view mode that reveals the actual measurement values while data is being captured or switch to the analog view with active measurements. The cell voltage recording parameters can be applied for the Lithium battery cells charger. The voltage values are revealed with the aid of bar graphs. There's also support for curve comparison options that show the collected curves of a battery over a time period where the battery

gets used. Configuration settings DataExplorer lets you set up several general parameters related to time format, data path, file saving, CSV separators, blacklists and whitelists, graphics (e.g. draw scale baseline, name, and scale numbers in record color), data table optimization, and charging devices. Plus, you can register MIME type, create link files and check resource consumption, as well as set up

## **What's New in the?**

DataExplorer is a professional application designed specifically for helping you collect, analyze and view information from devices with a serial port, such as a charge, measurement or logger device. The software allows you to conveniently view and check measurement data on a PC, while also supporting automatic data capture, filtering and exporting. Starts Importing Data Automatically On Connect DataExplorer is designed to automatically add connected serial devices to the software application. It will be represented by the device name in the application window. Just click on the device to scan it and start gathering data. Collect Data

Automatically DataExplorer is very easy to use. Simply connect your device to your computer, and select which devices to scan. Data is collected automatically and shown on the screen for you to analyze and check the information. All this happens without any interaction on your part. You only need to click here and there to check, select or export data, and switch between the tabs. Collect Data on All Connected Devices DataExplorer can easily discover and view data from all connected devices. While connected, it will automatically show all devices that contain measurement data. You can check out all the data on the screen, check its quality and start data export to various formats. You can select different devices to analyze data from, and get overview of all the connected devices. Multi-Channel Data Splitting Data can be collected on multi channels. Each channel can be analyzed separately if you like. This is very convenient if you have several devices connected to the computer that have data to analyze. For example, you can check data from USB, RS232, GPS and OBDII devices at once. Auto Detection of Device Type, Options and Connections One of the most distinctive

# features of DataExplorer is its ability to automatically detect and classify the devices that contain data. It can detect devices by their unique ID, manufacturer, model number, measurement ranges and even device serial number. Energy Data collected from devices can be used to calculate the energy efficiency. The

energy value is based on Watts and can be displayed as a graph or table. You can also view the energy consumed in previous periods. Charging Devices Charging devices can be registered and enabled/disabled for subsequent collection. At each connection, charging data will be recorded, including the charging current, charging voltage and charging time. Battery Devices Battery devices can be registered and enabled/disabled for subsequent data collection. At each connection, the battery charge curve and decay can be recorded

### **System Requirements:**

Minimum: OS: Mac OS X 10.9.5 or Windows 7 Processor: Intel Core i5 or AMD equivalent Memory: 6 GB RAM Video Card: NVIDIA GeForce 8800 or ATI Radeon HD 4850 Graphic Display: 1024 × 768 Network: Broadband Internet connection Additional Notes: System requirements may differ based on your browser settings and your operating system. Do you want to play on Mobile, Tablets, or a Desktop computer? Mobile & Tablet: iPad/

<https://pathway4ward.org/savdisk-5-2-23-3-crack-with-key-pc-windows/> <http://www.medvedy.cz/universal-screenmate-crack-free-latest-2022/> [https://wakelet.com/wake/zdE\\_pOKEhHTODE44jw0Ck](https://wakelet.com/wake/zdE_pOKEhHTODE44jw0Ck) <https://www.surfcentertarifa.com/cgpa-sgpa-calculator-download-pc-windows/> <https://sfinancialsolutions.com/autovisit-crack/> https://decorhubng.com/wp-content/uploads/2022/07/GB0180\_Huawei\_Certified\_Network\_Engineer\_ [Practice\\_Exam\\_Questions\\_Crack\\_With\\_Full\\_Keygen\\_D-1.pdf](https://decorhubng.com/wp-content/uploads/2022/07/GB0180__Huawei_Certified_Network_Engineer_Practice_Exam_Questions_Crack_With_Full_Keygen_D-1.pdf) <https://isaiah58boxes.com/2022/07/04/tacent-view-crack-updated/> <https://voltigieren-bb.de/advert/eunomia-process-builder-full-product-key-updated-2022/> <https://platform.blocks.ase.ro/blog/index.php?entryid=7762> <https://gotweapons.com/advert/autopsy-2-6-3-crack-activation-key-free-download-for-pc-2022/> <https://www.careerfirst.lk/system/files/webform/cv/oberquar813.pdf> [https://unmown.com/upload/files/2022/07/3EvLVkcKeUcR9YinNpPt\\_04\\_2c9eefd13a04fcd0d56dc03de](https://unmown.com/upload/files/2022/07/3EvLVkcKeUcR9YinNpPt_04_2c9eefd13a04fcd0d56dc03de3949648_file.pdf) [3949648\\_file.pdf](https://unmown.com/upload/files/2022/07/3EvLVkcKeUcR9YinNpPt_04_2c9eefd13a04fcd0d56dc03de3949648_file.pdf) <https://deccan-dental.com/dxf-2-g-code-torrent-activation-code-download-updated/> [https://www.vetorthopaedics.com/wp](https://www.vetorthopaedics.com/wp-content/uploads/2022/07/Island_Planner__Crack___LifeTime_Activation_Code_Final_2022.pdf)content/uploads/2022/07/Island\_Planner\_Crack\_\_LifeTime\_Activation\_Code\_Final\_2022.pdf <https://newsafrica.world/wp-content/uploads/2022/07/eastmore.pdf> [https://mohacsihasznos.hu/advert/portable-tommi-039s-roman-numeral-converter-0-9-1-crack-with](https://mohacsihasznos.hu/advert/portable-tommi-039s-roman-numeral-converter-0-9-1-crack-with-serial-key-free-for-windows/)[serial-key-free-for-windows/](https://mohacsihasznos.hu/advert/portable-tommi-039s-roman-numeral-converter-0-9-1-crack-with-serial-key-free-for-windows/) <http://barrillos.org/2022/07/04/model-xtractor-crack-keygen-free/> [https://startclube.net/upload/files/2022/07/evzIU9oRyaN6UWUlAady\\_04\\_9b54f50fe47e41ad36b56e30](https://startclube.net/upload/files/2022/07/evzIU9oRyaN6UWUlAady_04_9b54f50fe47e41ad36b56e308aa4d18b_file.pdf) [8aa4d18b\\_file.pdf](https://startclube.net/upload/files/2022/07/evzIU9oRyaN6UWUlAady_04_9b54f50fe47e41ad36b56e308aa4d18b_file.pdf) <http://layschulmet.yolasite.com/resources/ThermoProp-Crack-Download-PCWindows-Latest2022.pdf> [http://majedarjoke.com/2022/07/04/excel-remove-sheet-workbook-password-protection-software](http://majedarjoke.com/2022/07/04/excel-remove-sheet-workbook-password-protection-software-crack-license-code-keygen-win-mac-final-2022/)[crack-license-code-keygen-win-mac-final-2022/](http://majedarjoke.com/2022/07/04/excel-remove-sheet-workbook-password-protection-software-crack-license-code-keygen-win-mac-final-2022/)